Towards Rotordynamic Analysis with COMSOL Multiphysics™

Martin Karlsson $^{*1}$ , and Jean-Claude Luneno $^{1}$ 

 ${}^{1}\text{ÅF}$  Sound & Vibration

\*Corresponding author: SE-169 99 Stockholm 169 Stockholm, martin.r.karlsson@afconsult.com

**Abstract:** In this paper a pre-study on using COMSOL Multiphysics™ for rotordynamic analysis is presented. It is concluded that it is possible to use COMSOL Multiphysics perform rotordynamical analysis. However, there are no standard environment for rotordynamics, hence the user has to extend the structural model with the rotordynamics effect such as gyroscopic effect and rotordynamical coefficients. By using a standard finite element code for rotordynamical analysis, one can take the benefit of using detailed model of structures and rotating component in rotordynamical analysis. ore-study on using<br>for rotordynamic<br>concluded that it is<br>Multiphysics™ to

component in rotordynamical analysis.<br>**Keywords:** Rotordynamics, fluid-rotor, electromechanics

## **1. Introduction**

Rotordynamical calculations are normally carried out with special purpose software's based on Timoshenko beam elements. Forces and carried out with special purpose software's based<br>on Timoshenko beam elements. Forces and<br>moments from interconnections such as bearings, seals, impellers, magnetic fields and the supporting structure are included as added mass, stiffness and damping coefficients. These coefficients are dependent on the operational speed and the rotor whirling frequencies. Rotors are also subjected to gyroscopic effect which is speed dependent. Hence, rotordynamical analysis has to be carried out for the whole speed range that the rotor will operate within; i.e. analysis of natural frequencies, damping, unbalance and other harmonic responses have to be carried out at several speeds to understand the dynamic behaviour of the rotor system. impellers, magnetic fields and the<br>rting structure are included as added mass,<br>sss and damping coefficients. These<br>cients are dependent on the operational<br>and the rotor whirling frequencies. Rotors<br>so subjected to gyroscop will operate within; i.e. anal<br>encies, damping, unbalance a<br>ic responses have to be carri<br>eds to understand the dynam<br>the rotor system.<br>cal perspective, it is easy to

From a practical perspective, it is easy to understand the use of special purpose rotordynamical codes. On the other side, the modelling of the machine has to be carried out twice, once for the rotordynamical performance and once for the structural analysis of the machine. Some structural analysis would also be improved if one combines them with rotordynamical analysis for example seismic and sea load analysis. Rotordynamical analysis sea load analysis. Rotordynamical analysis<br>would also be improved if one could do a better representation of structure.

## **2. Rotordynamic modelling**

Traditionally, Euler-Bernoulli or Timoshenko beam elements are used in rotordynamical models. Blades, rotor poles etc are modelled as added mass and inertia. Lately, the interest of using solid elements for rotors and shell elements for blades has increased in the rotordynamical society. Rotordynamical problems are normally modelled as a nonrotating shaft, where effects due to rotation are added to the Equations of motion. uler-Bernoulli or Timoshenko<br>are used in rotordynamical<br>rotor poles etc are modelled as

The Equation of motion for lateral vibration of a Equation rotor is given by:

$$
\overrightarrow{M} \ddot{\overrightarrow{x}} + (\overrightarrow{C} + \Omega \overrightarrow{G}) \dot{\overrightarrow{x}} + \overrightarrow{K} \overrightarrow{x} = \overrightarrow{F}(t)
$$

where  $\overline{M}$  is the mass matrix,  $\overline{C}$  is the damping matrix,  $\overline{G}$  is the gyroscopic matrix,  $\overline{K}$  is the stiffness matrix and  $\vec{F}(t)$  is the time dependent force and moment vector. The mass, stiffness and damping matrices include both both the mechanical elements of the rotor system as well as the interactions at bearings, seals and magnetic fields.

Forces and moments due to bearings, seals, impellers and magnetic fields are normally included as stiffness, damping and mass coefficients, which are speed dependent (and in some cases also dependent on the whirling frequency), in a rotordynamical softwa coefficients are based on measurements, measurements, empirical formulas or numerical calculations. COMSOL Multiphysics™ has the capability to solve the different physical problems such as thin film flows, turbulent flows, magnetic fields, hence COMSOL Multiphysics™ has the capability to calculate the rotordynamical coefficients of multiphysical interactions as well as calculating the transient interaction between the rotor and the surrounded fluid or magnetic field. lements of the rotor system as well<br>ractions at bearings, seals and<br>ds.<br>moments due to bearings, seals,<br>d magnetic fields are normally<br>stiffness, damping and mass<br>which are speed dependent (and in<br>also dependent on the whi flows, turbulent flows, magnetic fields,<br>COMSOL Multiphysics<sup>TM</sup> has the<br>to calculate the rotordynamical<br>tts of multiphysical interactions as well

An important issue is the supporting structure that has to be represented in the rotordynamical model. A general purpose finite element

program, such as COMSOL Multiphysics™, has great possibilities to include a detailed model for the structure and foundation plate, which is a better representation than just using bearing foundation stiffness and mass that is quite common in rotordynamical software. Another benefit of using general purpose software is that one can use CAD-models to model the rotor, instead of filling in a table of the rotor dimensions.

Below are some descriptions of how to use COMSOL Multiphysics™ for rotordynamical calculations and what the user has to implement. In extension to standard rotordynamical analysis, special features as coupled rotor-fluid/magnetic field calculations as well a as solid element rotordynamics are discussed. propose software. Another<br>eral purpose software is that<br>models to model the rotor,<br>in a table of the rotor<br>lescriptions of how to use<br>lescriptions of how to use<br>ysics<sup>TM</sup> for rotordynamical<br>at the user has to implement.<br>l

### **2.1 Gyroscopic effect**

For beam elements, gyroscopic effect can be added as an edge load according to:

$$
M_L(x) = -0.5 * beam. rho * \pi
$$
  
\n
$$
*(sqrt(beam. area))^{4} * \Omega * thyt
$$
  
\n
$$
M_L(y) = 0.5 * beam. rho * \pi
$$
  
\n
$$
*(sqrt(beam. area))^{4} * \Omega * thrt
$$

where  $\Omega$  is the rotor spin speed. Gyroscopic moments due to the discs can be added as point loads (which is the common way of modelling discs in rotordynamical software):

$$
M_P(x) = -J_P * \Omega * thyt
$$

$$
M_P(y) = J_P * \Omega * thxt
$$

Where  $I_p$  is the disc polar moment of inertia.

#### **2.2 Unbalance and harmonic responses**

Unbalance and harmonic responses are the most common loads on a rotordynamical system. unbalance or other harmonic load can easily be implemented as a point load in COMSOL Multiphysics™: he disc polar moment of inertia.<br> **ce and harmonic responses**<br>
and harmonic responses are the most<br>
ds on a rotordynamical system. The

$$
F_P(x) = m * e * \Omega^2 * \cos(\Omega * t)
$$

$$
F_P(y) = m * e * \Omega^2 * \sin(\Omega * t)
$$

where  $m$  is the mass of the disc and  $e$  is the distance of the unbalance.

#### **2.3 Structure representation Structure**

Combing different elements is easy in COMSOL Multiphysics™ by using an "integrator" to couple plate, solid and beam elements. In a rotordynamic application one can already today use shell elements to model the machine foundation, solid elements to model the machine structure frame and connect them thru bearing with beam elements. g different element<br>ysics™ by using<br>plate, solid and l<br>aamic application o<br>ell elements to<br>on, solid elements

#### **2.4 Rotordynamical coefficients coefficients**

Rotordynamical coefficients due to multiphysical interactions can numerically be determined by different methods. The main idea is to perturb a rotor surrounded by a fluid or magnetic field and obtain the forces (and the moments) due to the perturbation. These forces can normally be written as a function of displacement, velocity and acceleration, hence one can derive stiffness, damping and mass coefficients for the interactions. These coefficients are modelled as spring, dampers or masses connected between the rotor and structure (or grounded foundation). An example of the implementation of bearing stiffness and damping in the x-direction is given by:

$$
Fp(x) =
$$
  
-( $(u - u2) * k_{xx} + (v - v2) * k_{xy}$   
+(*beam*. $u_{tx} - beam2$ . $u_{tx}$ ) \*  $c_{xx}$   
+(*beam*. $u_{ty} - beam2$ . $u_{-ty}$ ) \*  $c_{xy}$ )

where  $k_{xx}$  is the direct stiffness,  $k_{xy}$  the crosscoupled damping,  $c_{xx}$  is the direct stiffness and  $c_{xy}$  the cross-coupled damping. Note that beam2  $c_{xy}$  the cross-coupled damping. Note that beam2 is the bearing support structure in this example.

For fluid-film bearings; coefficients are normally calculated by first obtaining the static equilibrium position of the rotor inside the lubrication and using a small perturbation around is the bearing support structure in this example.<br>
For fluid-film bearings; coefficients are normally<br>
calculated by first obtaining the static<br>
equilibrium position of the rotor inside the<br>
lubrication and using a small p position is dependent on the speed as well as the load, hence one need to calculate the coefficients for the whole speed and load range. One should also make calculations for minimum, maximum and nominal bearing preload. For tilting pad bearings, one should also include a structural

model of the pads in order to obtain correct bearing coefficients.

Rotordynamical coefficients of seals, impellers and electromagnetic fields are normally determined with a prescribed whirling motion of the rotor and the coefficients are found by signal processing of the obtained forces and moments [2]. Asynchronous (i.e. when whirling frequency doesn't correspond to the rotational frequency) doesn't correspond to the rotational frequency)<br>coefficients are found by variation of the whirling frequency. The latter requires several simulations, especially since the coefficients also can be dependent on speed and load.

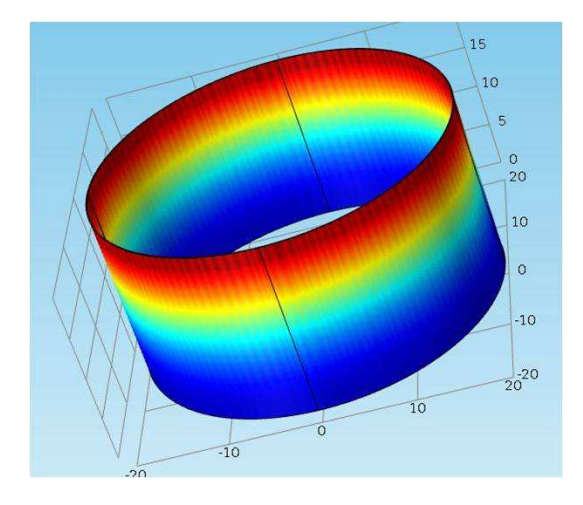

## **Figure 1 Numerical determination of rotordynamical coefficients of a plain seal coefficients seal**

If the rotordynamical coefficients are dependent If the rotordynamical coefficients are dependent<br>on whirling frequency, it is computational costly to calculate them since one need to carry out many simulations. For electromechanical to calculate them since one need to carry out<br>many simulations. For electromechanical<br>applications, the Impulse method [3] has been introduced to determine the rotordynamical coefficients. The Impulse method only needs one simulation for each speed and loads to determine the coefficients. Instead of using many different whirling motions, it uses an impulse motion, which excites a broad number of frequencies (including backward frequencies). coefficients. Instead of using i<br>rling motions, it uses an im<br>ch excites a broad number<br>luding backward frequencies).

Rolling element bearings can be implemented in a similar way, but uses structural elements instead of fluid or AC/DC elements. In a similar way, but uses structural elements<br>
instead of fluid or AC/DC elements.<br>
In addition to the numerical identification

mentioned above, empirical formulas for the

added as point loads.

### **2.5 Other interconnections connections**

Couplings and gears are normally included as stiffness, inertia and gear ratio in rotordynamical codes. Identification of the stiffness and inertia can be done in a similar procedure as described above. Couplings and gears are normally included as<br>stiffness, inertia and gear ratio in rotordynamical<br>codes. Identification of the stiffness and inertia<br>can be done in a similar procedure as described<br>above.<br>Control system can

equations of the control system as a Global ODE. This can be used for active magnetic bearings, process control and variable speed drives.

### **3. Rotordynamic analysis**

Since the properties of a rotating system is changing due to speed and process load, one need to analyse the system over the whole speed range. Below is a discussion of the most common analysis within rotordynamics. COMSOL Multiphysics™ has already good capability to do most of the post-processing described below. tions of the control system as a Global<br>i. This can be used for active magnetic<br>ings, process control and variable speed<br>ss.<br>**otordynamic analysis**<br>e the properties of a rotating system is<br>ging due to speed and process loa

## **3.1 Critical speed map**

is the control obtain correct interactions can easily be and for the different multiphysical interactions can easily be and given the multiple multiple of the multiple multiple of the multiple of the multiple multiple of Critical speed map is carried out by variation of the total bearing stiffness (structure and fluid film stiffness) from a low value to a high value and solve the eigenvalue problem for the whole speed range. Critical speeds (speed at which an external forcing excite one of the system's eigenfrequencies) are plotted as a function of bearing stiffness. One can use the critical speed map to decide which bearing properties that one should have to obtain decent separation marginal to critical speeds, avoid structural vibration and obtain decent damping in the bearings. Additionally, the mode shape can be plotted for the critical speeds, which gives information of how the vibration shape will change with changed bearing stiffness. bearing stiffness (structure and fluid<br>ess) from a low value to a high value<br>the eigenvalue problem for the whole<br>ge. Critical speeds (speed at which an plotted as a function<br>s. One can use the critical sp<br>which bearing properties that<br>obtain decent separation marg

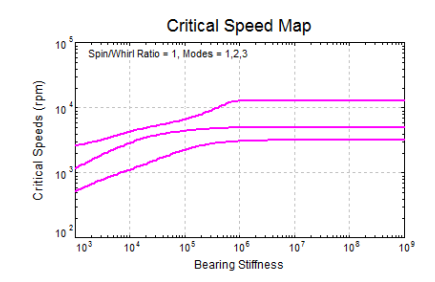

**Figure 2 Example of a critcial speed map**

### **3.2 Eigenfrequency and stability**

A Campbell plot is used to show how the eigenfrequency is changed with respect to the speed. Normally the main excitation frequencies are added into a Campbell plot and the intersection with the eigenfrequency lines gives the critical speeds. When the mode shape is plotted, one does also need to have a notation if the mode is a forward whirling (the direction of the vibration is the same as the rotation) or a the mode is a forward whirling (the direction of the vibration is the same as the rotation) or a backward whirling (the direction of the vibration is opposite to the vibration) mode, it can be done with arrows or by adding a sign to the eigenferquency.

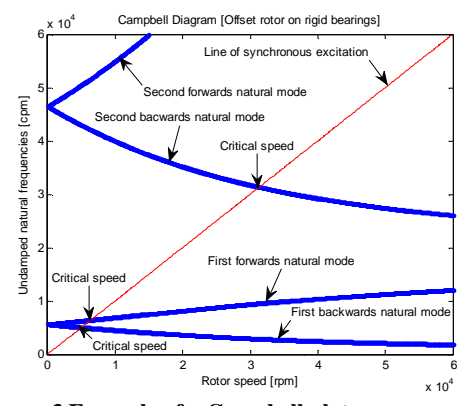

**Figure 3 Example of a Campbell plot**

Stability is normally defined as a required modal damping. The damping can be plotted as function of speed, or in a root locus plot where the eigenfrequency is plotted as a function of damping.

### **3.3 Unbalance and harmonic response**

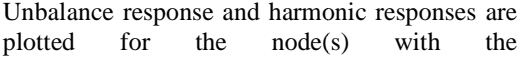

directions as well as the phase between the directions as well as the phase between the excitation force and response is normally plotted. Operational deflected shapes at nominal speed(s) and passage of critical speeds are normally also presented. unbalance/harmonic load. Amplitude in x- and y-

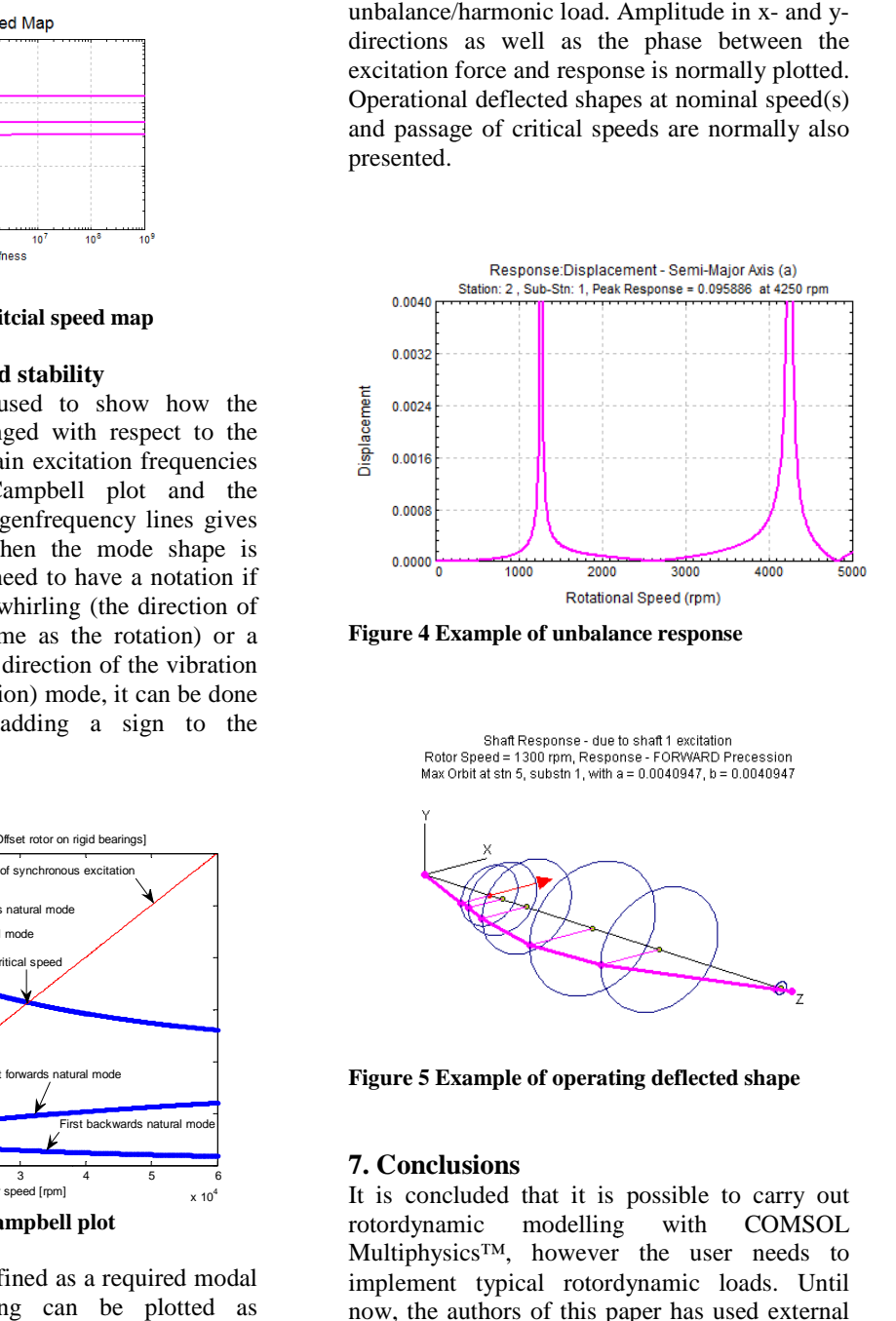

**Figure 4 Example of unbalance response response**

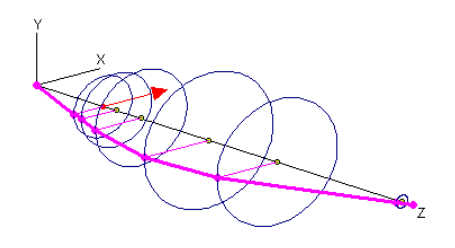

**Figure 5 Example of operating deflected shape**

### **7. Conclusions**

It is concluded that it is possible to carry out rotordynamic modelling Multiphysics™, however the user needs to implement typical rotordynamic loads. Until now, the authors of this paper has used extern software for post-processing the results, but it should be possible to do most post-processing in the COMSOL result node. with COMSOL sics<sup>TM</sup>, however the user needs to<br>t typical rotordynamic loads. Until<br>authors of this paper has used external

# **8. References**

1.Yamamoto, T., Ishida, Y. *Linear and Non Non*linear Rotordynamics. Wiley-Intersciences, New-York. ISBN 0-471-18175-7. (2003)

2. Childs, D., Fluid-structure interaction forces at 2. Childs, D., Fluid-structure intera<br>pump impeller-shroud surfaces for rotordynamical calculations, *Journal of Vibrations, Acoustic, Stress and Reliability in Design,* **Vol 111**, p216-225 (1989)

3. Arrkio, A., Antila, M., Simon, A., Lantto, E., Electromagnetic Force on a Whirling Cage Rotor, *IEE Proce.-Electr. Power* (2000) *Appl.*, **Vol. 147***, No. 5.*